## The book was found

# **The SketchUp Workflow For Architecture: Modeling Buildings, Visualizing Design, And Creating Construction Documents With SketchUp Pro And LayOut**

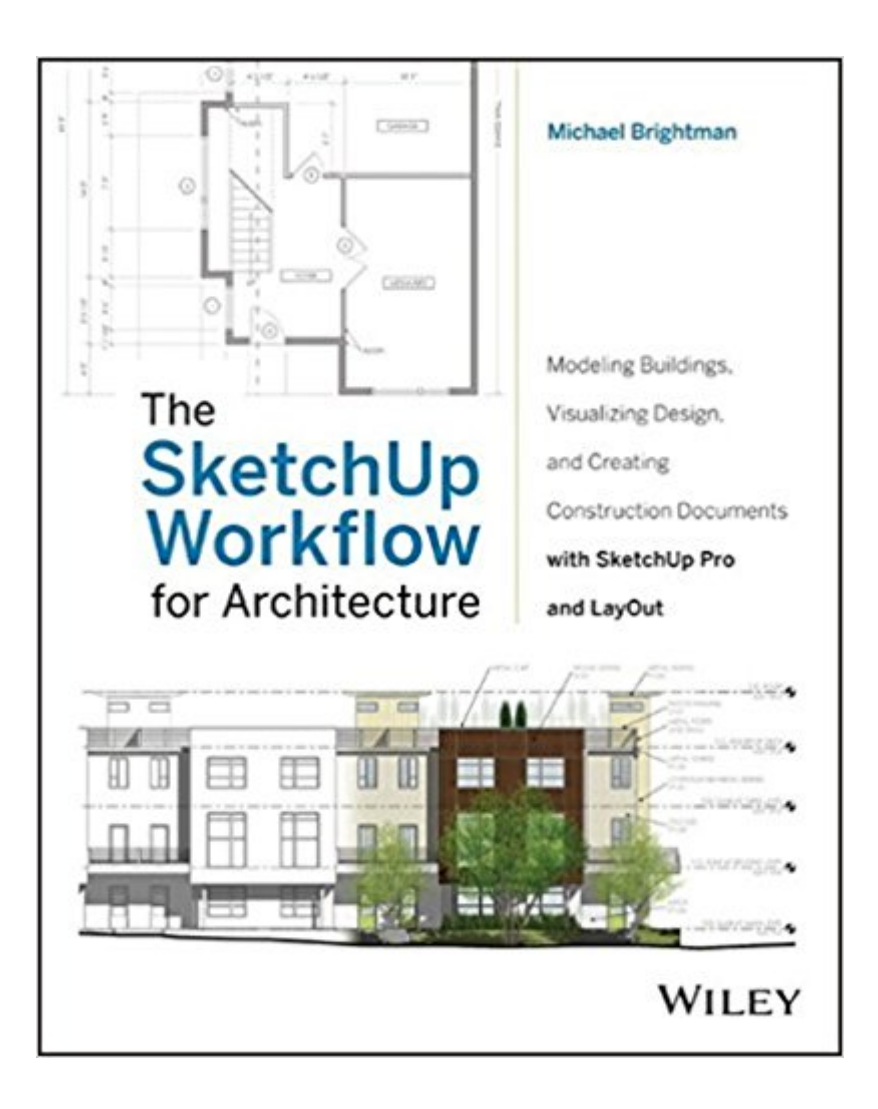

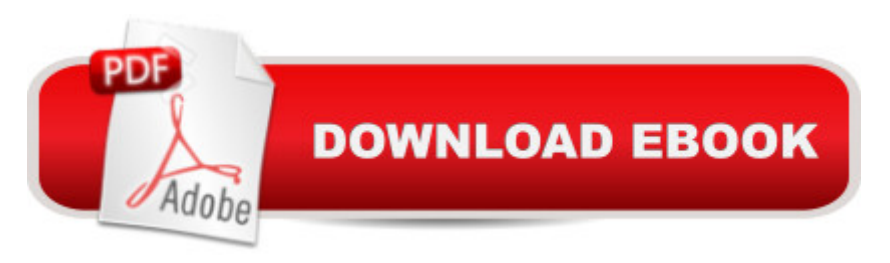

### **Synopsis**

Incorporate SketchUp into every phase of your design If you want to go beyond the basics and start using SketchUp 3D modeling software in all phases of your design, The SketchUp Workflow for Architecture is the perfect place to start. From preliminary schematics to construction documentation and everything in between, the book sketches out a workflow that is flexible enough to use from start to finish. You'll discover helpful techniques, smart tips, and best practices that will make your design process easier, as well as helping you easily export your models into BIM programs. The book includes in-depth coverage of the lightly-documented LayOut toolset and video tutorials on more advanced methods. Goes beyond the basics into intermediate and advanced techniques for architects, designers, and engineers who want to use SketchUp in all stages of design Guides you from basic schematics through design development to construction documentation Includes best practices for organizing projects and workflows and helpful tips Provides special coverage of the LayOut toolset, an often-underused component of SketchUp Pro The SketchUp Workflow for Architecture is a valuable addition to your design toolkit.

#### **Book Information**

Paperback: 400 pages Publisher: Wiley; 1 edition (April 22, 2013) Language: English ISBN-10: 1118290143 ISBN-13: 978-1118290149 Product Dimensions: 7.4 x 0.7 x 9.1 inches Shipping Weight: 1.6 pounds (View shipping rates and policies) Average Customer Review: 4.4 out of 5 stars $\hat{A}$   $\hat{A}$  See all reviews $\hat{A}$  (75 customer reviews) Best Sellers Rank: #190,800 in Books (See Top 100 in Books) #279 in $\hat{A}$  Books > Arts & Photography > Architecture > Drafting & Presentation #447 in $\hat{A}$  Books > Textbooks > Humanities > **Architecture** 

#### **Customer Reviews**

In The SketchUp Workflow for Architecture, author Michael Brightman declares that despite past problems with Google's ownership of the program and its sale to Trimble last year, the future outlook of the application, nonetheless, looks great. That is because what started out in 2000 as a simple modeling tool ("3D for everyone") can today be utilized as a complete, full-featured instrument for architects, landscape architects and other designers in a professional firm.This book almost radical notion that SketchUp (Pro version) is a total design solution which can be utilized in all phases of the design process, including site analysis, schematic design and construction documentation.The so-called "workflow" in The SketchUp Workflow for Architecture refers to "the collection of tools designers use and the order in which they use those tools to produce a final design".A typical day in the studio for me may involve working in AutoCAD or Vectorworks Landmark, Adobe Illustrator, SketchUp (Pro), Adobe Photoshop and Adobe InDesign. Each application serves a specific purpose. Import. Export. Export. Import. Import. Export. There is great inefficiency involved in this method- not to mention time wasted- yet this is what I do.It is intelligently pointed out by the author that "the best workflows minimize the use of several different softwares because something is always lost during translation between programs". Here, it is explained how the workflow can be improved through the careful integration of SketchUp into the design process.

I have been using sketchup for almost 6 years now. This is my 8th or 9th book purchase to learn sketchup as best I can.. I meant to purchase this book upon its release and now I'm kicking myself for procrastinating. So, if you are in two minds on making your own purchase don't procrastinate, place your order today.The book starts with a hefty promise: to "elevate your sketchup skill and design workflow to the highest radical extremes of efficiency" and it delivers on this promise - in spades and then some.Chapter's 1,2 & 4 were pretty straight forward and would be invaluable to a beginner. For me the book really began to deliver on its promise from chapter three and especially chapter 5 and onward.The author starts by getting you organized, not just in SketchUp and layout, but first on your computer by dictating how and where to download files and provides a great organizational structure for project management. How many times have you saved a project file as "Project xyz final" only to have that revised and saved as final version 2, or Final final V3?. I thought I already had a pretty good project management file structure... now it's even better.In chapters 5 & 6 the author imparts a strict regimen that will enable one to use scenes not just as a presentation of images for a project, but as a powerful tool in itself, to save you time and maximize the efficiencies that are inherent in SketchUp. (if only we knew).Within hours of reading these chapters I had set up my own regimen incorporating most of the methods outlined to add to my own templates.

#### Download to continue reading...

The SketchUp Workflow for Architecture: Modeling Buildings, Visualizing Design, and Creating [Construction Documents wit](http://ebooksperfect.com/en-us/read-book/Nmna0/the-sketchup-workflow-for-architecture-modeling-buildings-visualizing-design-and-creating-construction-documents-with-sketchup-pro-and-layout.pdf?r=Vwums6yvRP62iCs1vkB0Po5OOktzjqoAaNtnksfcmno%3D)h SketchUp Pro and LayOut Round Buildings, Square Buildings, and Buildings that Wiggle Like a Fish Integrating Flash, Fireworks, and FreeHand f/x & Design:

Concepts) SketchUp - A Design Guide for Woodworkers: Complete Illustrated Reference The Art of Black and White Photography: Techniques for Creating Superb Images in a Digital Workflow The New Net Zero: Leading-Edge Design and Construction of Homes and Buildings for a Renewable Energy Future Minecraft: Minecraft Creations Handbook: The Ultimate Minecraft Construction Book. Best Minecraft Construction and Building Book (mincraft secrets, minecraft handbook, minecraft construction) Making and Breaking the Grid: A Graphic Design Layout Workshop The Interior Design Productivity Toolbox: Checklists and Best Practices to Manage Your Workflow Layout Workbook: A Real-World Guide to Building Pages in Graphic Design Color in Architecture : Design Methods for Buildings, Interiors, and Urban Spaces Data Science and Big Data Analytics: Discovering, Analyzing, Visualizing and Presenting Data Designer Drafting and Visualizing for the Entertainment World 3D Printing and CNC Fabrication with SketchUp Visualizing Data with Microsoft Power View Film Directing Shot by Shot: Visualizing from Concept to Screen (Michael Wiese Productions) Holt Biology Visualizing Life Construction Defect Claims: Handbook for Insurance, Risk Management, Construction/Design Professionals Atmospheric and Space Flight Dynamics: Modeling and Simulation with MATLAB® and Simulink® (Modeling and Simulation in Science, Engineering and Technology)

<u>Dmca</u>